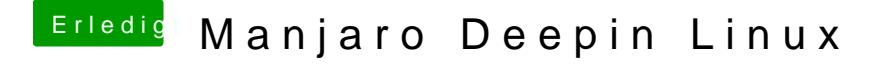

Beitrag von karacho vom 21. Januar 2020, 08:13

[schmal](https://www.hackintosh-forum.de/user/25201-schmalen/)eBin mir gerade nicht sicher wie ich deine Frage einordnen soll. Bluetooth Maus und Keyboard 'neu initialisieren'? Präzisiere das bitte mal.